# *BlackBerry ® Bold ™*

#### *Learn to:*

- **Navigate the Bold and use the keyboard**
- **Send and receive PIN to PIN messages**
- **Sync with your desktop and manage your appointments and to-do list**
- **Check e-mail, take photos, listen to music, and download and install apps**

#### **Dante Sarigumba Robert Kao**

*Authors of all previous editions of*  BlackBerry For Dummies

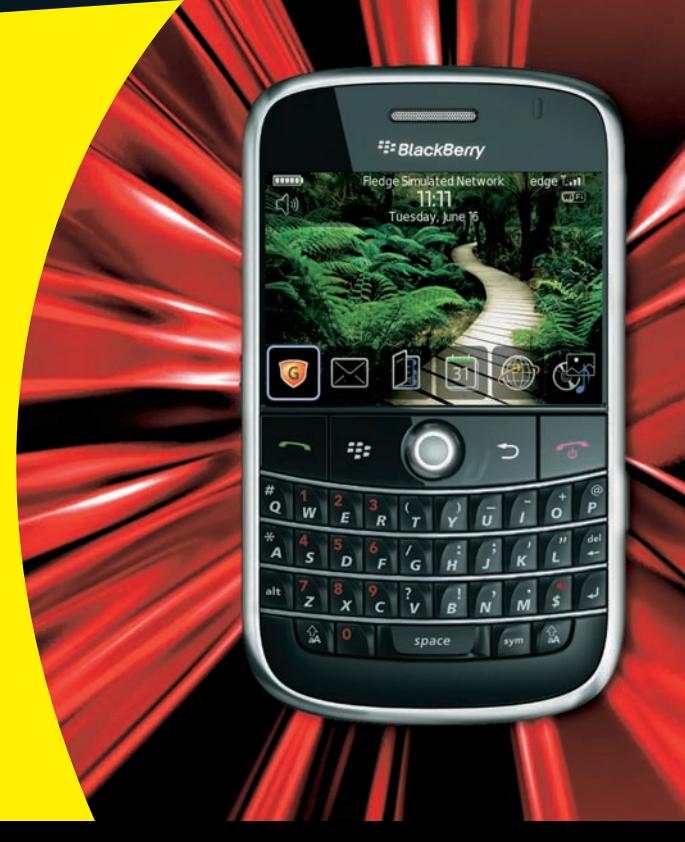

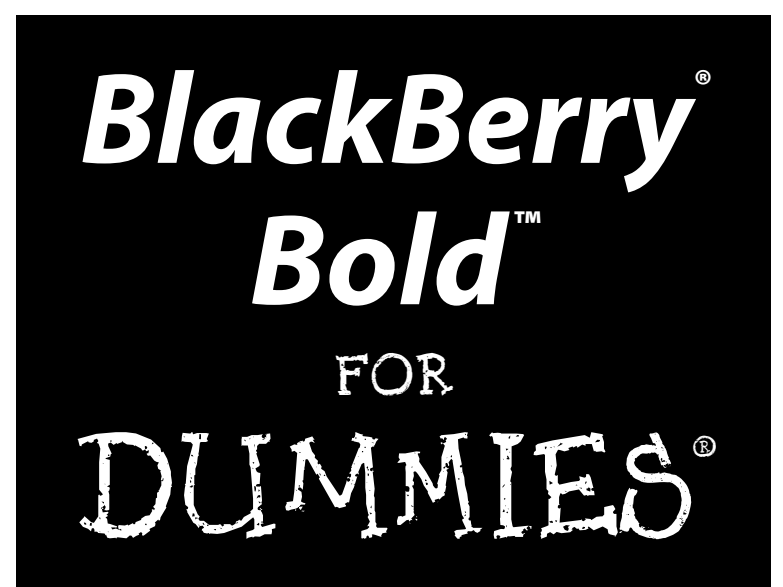

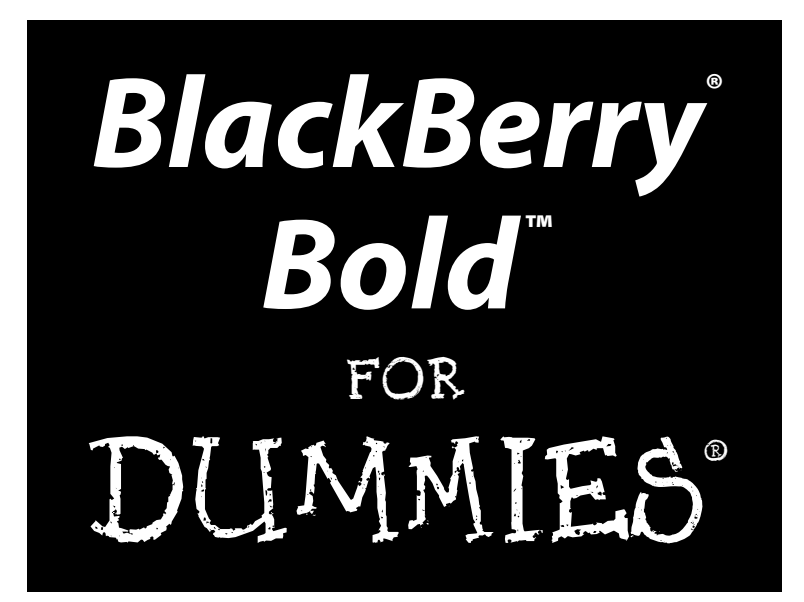

**by Dante Sarigumba and Robert Kao**

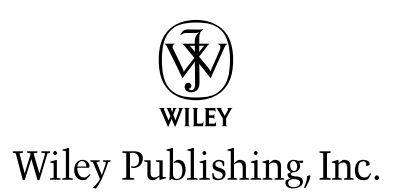

#### **BlackBerry® Bold™ For Dummies®**

Published by Wiley Publishing, Inc. 111 River Street Hoboken, NJ 07030-5774

[www.wiley.com](http://www.wiley.com)

Copyright © 2010 by Wiley Publishing, Inc., Indianapolis, Indiana

Published by Wiley Publishing, Inc., Indianapolis, Indiana

Published simultaneously in Canada

No part of this publication may be reproduced, stored in a retrieval system or transmitted in any form or by any means, electronic, mechanical, photocopying, recording, scanning or otherwise, except as permitted under Sections 107 or 108 of the 1976 United States Copyright Act, without either the prior written permission of the Publisher, or authorization through payment of the appropriate per-copy fee to the Copyright Clearance Center, 222 Rosewood Drive, Danvers, MA 01923, (978) 750-8400, fax (978) 646-8600. Requests to the Publisher for permission should be addressed to the Permissions Department, John Wiley & Sons, Inc., 111 River Street, Hoboken, NJ 07030, 201-748-6011, fax 201-748-6008, or online at [http://](http://www.wiley.com/go/permissions) [www.wiley.com/go/permissions](http://www.wiley.com/go/permissions).

**Trademarks:** Wiley, the Wiley Publishing logo, For Dummies, the Dummies Man logo, A Reference for the Rest of Us!, The Dummies Way, Dummies Daily, The Fun and Easy Way, Dummies.com, Making Everything Easier, and related trade dress are trademarks or registered trademarks of John Wiley & Sons, Inc. and/ or its affiliates in the United States and other countries, and may not be used without written permission. All other trademarks are the property of their respective owners. Wiley Publishing, Inc., is not associated with any product or vendor mentioned in this book.

**LIMIT OF LIABILITY/DISCLAIMER OF WARRANTY: THE PUBLISHER AND THE AUTHOR MAKE NO REPRESENTATIONS OR WARRANTIES WITH RESPECT TO THE ACCURACY OR COMPLETENESS OF THE CONTENTS OF THIS WORK AND SPECIFICALLY DISCLAIM ALL WARRANTIES, INCLUDING WITHOUT LIMITATION WARRANTIES OF FITNESS FOR A PARTICULAR PURPOSE. NO WARRANTY MAY BE CREATED OR EXTENDED BY SALES OR PROMOTIONAL MATERIALS. THE ADVICE AND STRATEGIES CONTAINED HEREIN MAY NOT BE SUITABLE FOR EVERY SITUATION. THIS WORK IS SOLD WITH THE UNDERSTANDING THAT THE PUBLISHER IS NOT ENGAGED IN RENDERING LEGAL, ACCOUNTING, OR OTHER PROFESSIONAL SERVICES. IF PROFESSIONAL ASSISTANCE IS REQUIRED, THE SERVICES OF A COMPETENT PROFESSIONAL PERSON SHOULD BE SOUGHT. NEITHER THE PUBLISHER NOR THE AUTHOR SHALL BE LIABLE FOR DAMAGES ARISING HEREFROM. THE FACT THAT AN ORGANIZATION OR WEBSITE IS REFERRED TO IN THIS WORK AS A CITATION AND/OR A POTENTIAL SOURCE OF FURTHER INFORMATION DOES NOT MEAN THAT THE AUTHOR OR THE PUBLISHER ENDORSES THE INFORMATION THE ORGANIZATION OR WEBSITE MAY PROVIDE OR RECOMMENDATIONS IT MAY MAKE. FURTHER, READERS SHOULD BE AWARE THAT INTERNET WEBSITES LISTED IN THIS WORK MAY HAVE CHANGED OR DISAPPEARED BETWEEN WHEN THIS WORK WAS WRITTEN AND WHEN IT IS READ.** 

For general information on our other products and services, please contact our Customer Care Department within the U.S. at 877-762-2974, outside the U.S. at 317-572-3993, or fax 317-572-4002.

For technical support, please visit [www.wiley.com/techsupport.](http://www.wiley.com/techsupport)

Wiley also publishes its books in a variety of electronic formats. Some content that appears in print may not be available in electronic books.

Library of Congress Control Number: 2009935833

ISBN: 978-0-470-52540-1

Manufactured in the United States of America

10 9 8 7 6 5 4 3 2 1

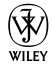

#### About the Authors

**Dante Sarigumba** is a long-time user of BlackBerry and a gizmo enthusiast. He is a co-host of the Mobile Computing Authority biweekly podcast. He works for a major investment bank in New York as a software developer and lives in South Brunswick, New Jersey, with his wife, Rosemarie, and two sons, Dean and Drew.

**Robert Kao** is one well-rounded professional. His ability to translate his technical knowledge and communicate with users of all types led him to co-write *BlackBerry For Dummies* and *BlackBerry Pearl For Dummies.* He started out as a BlackBerry developer for various financial firms in New York City, that truly global city. A graduate of Columbia University, with a Computer Engineering degree, he currently lives in South Brunswick, New Jersey.

#### Dedication

To Yosma, Dean, and Drew: My greatest treasures. Thank you for your thoughts, understanding, and support.

— Dante Sarigumba

I would like to thank my father (MHK) and mother (SYT) for everything they've done for me. I wouldn't be here without their kindness and support. I would also like to thank my lovely wife, Marie-Claude, and little Jade for all their support.

— Robert Kao

#### Acknowledgments

Collectively, we want to give a big thanks to Greg Croy for the opportunities to work with the *For Dummies* brand and congratulate him on his retirement! Enjoy it, Greg.

In addition, we'd like to thank the following people:

- $\blacktriangleright$  Katie Mohr, our acquisitions editor.
- $\angle$  Carol McClendon, our agent, for presenting our proposal to the right people.
- $\vee$  Our editors, for making us look good.

In addition, we thank the rest of the Wiley staff. Without you all, this book would not have been possible.

— Dante & Rob

#### **Publisher's Acknowledgments**

We're proud of this book; please send us your comments at www.dummies.custhelp.com. For other comments, please contact our Customer Care Department within the U.S. at 877-762-2974, outside the U.S. at 317-683-3993, or fax 371-572-4002.

Some of the people who helped bring this book to market include the following:

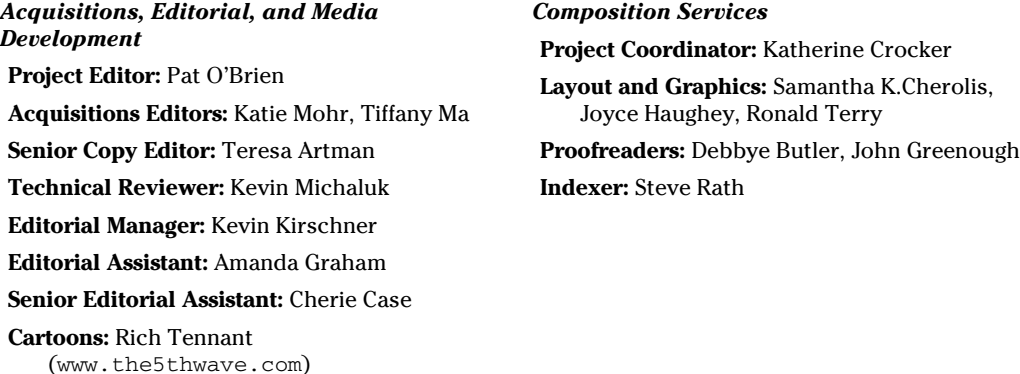

#### **Publishing and Editorial for Technology Dummies**

**Richard Swadley,** Vice President and Executive Group Publisher

**Andy Cummings,** Vice President and Publisher

**Mary Bednarek,** Executive Acquisitions Director

**Mary C. Corder,** Editorial Director

**Publishing for Consumer Dummies**

**Diane Graves Steele,** Vice President and Publisher

#### **Composition Services**

**Debbie Stailey,** Director of Composition Services

# **Contents at a Glance**

 $\sim$ 

. . . . . . . .

. . . . . . . . .

 $\sim$   $\sim$ 

. . . . . . . . . . . .

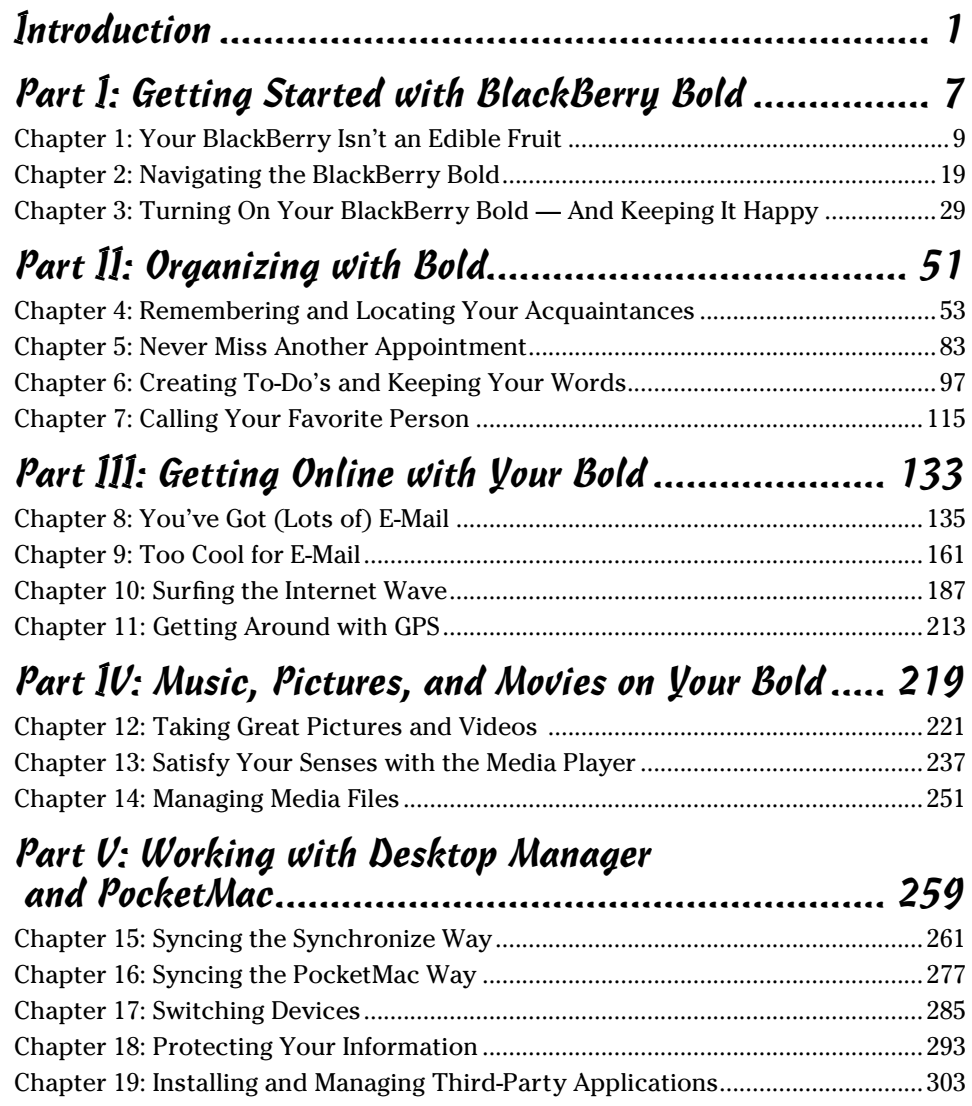

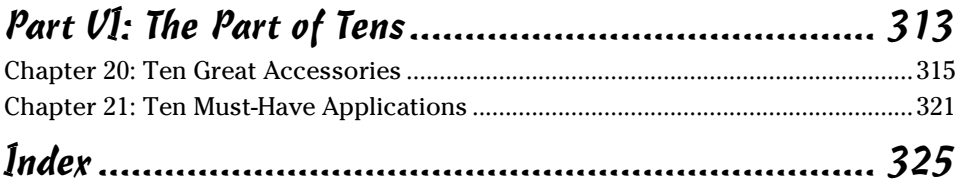

# **Table of Contents**

. . . . . . . .

. . . . .

. . . . . . .

 $\blacksquare$ 

. . . . . . . . . . . . .

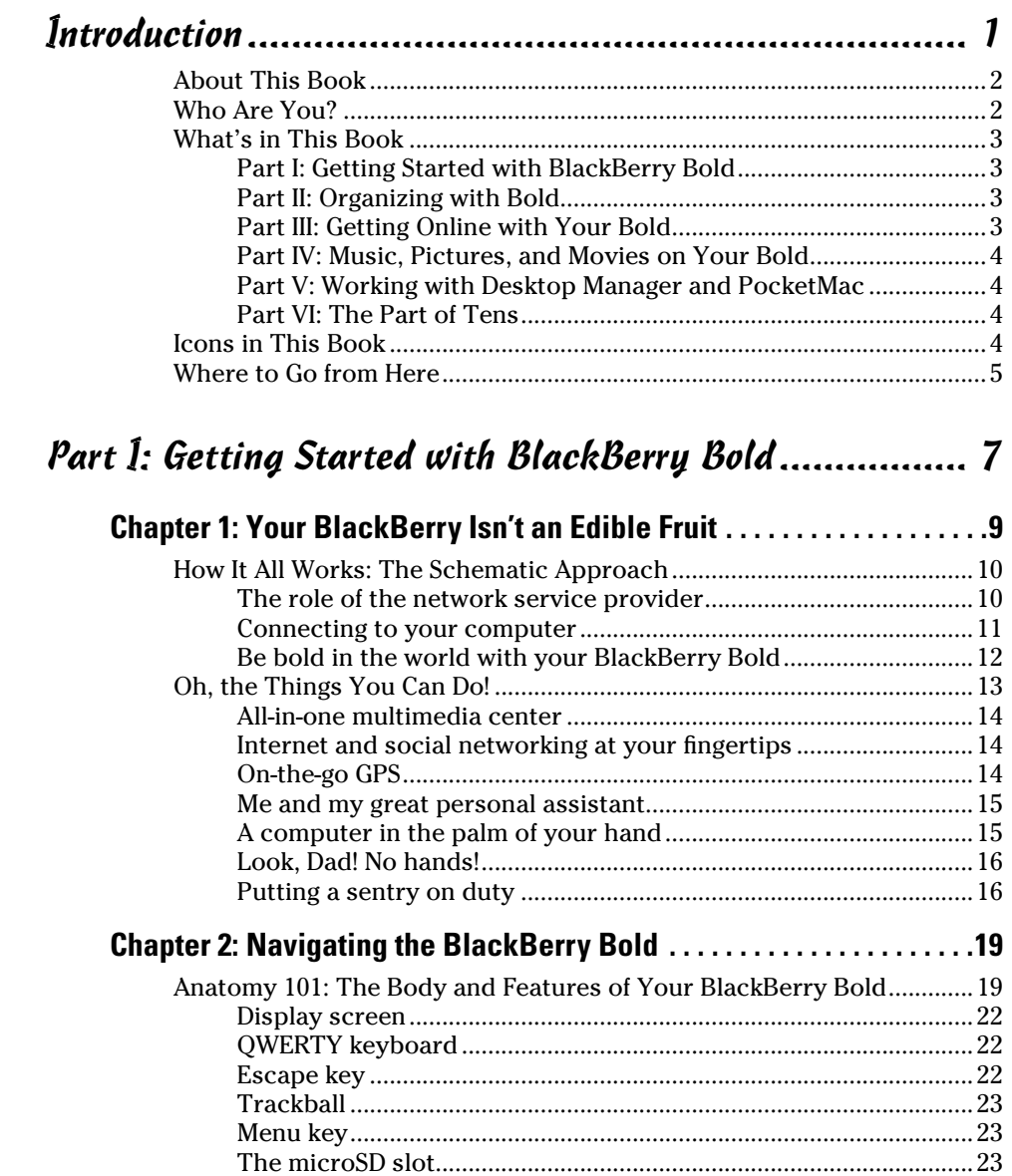

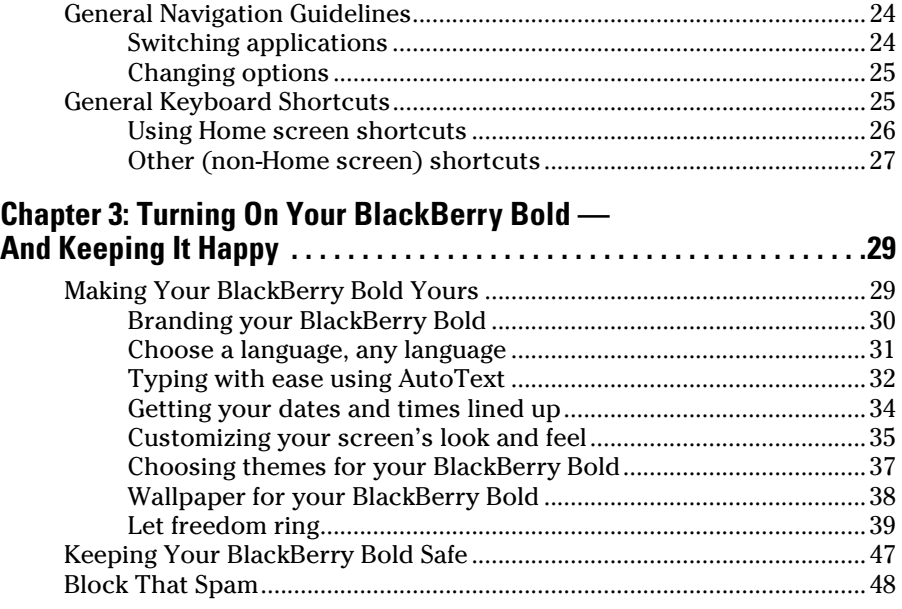

#### Part II: Organizing with Bold ...................................... 51

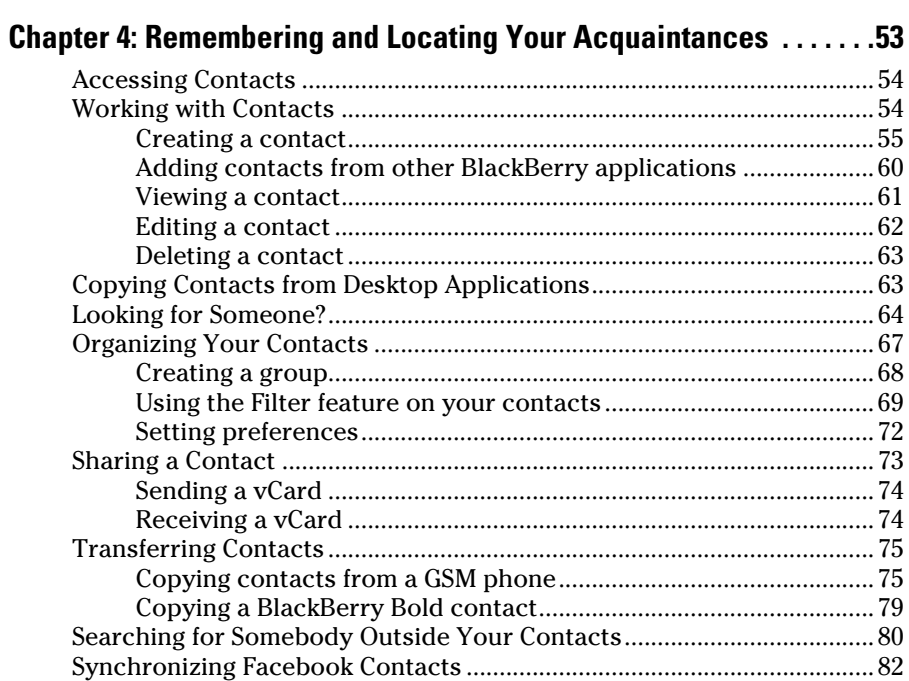

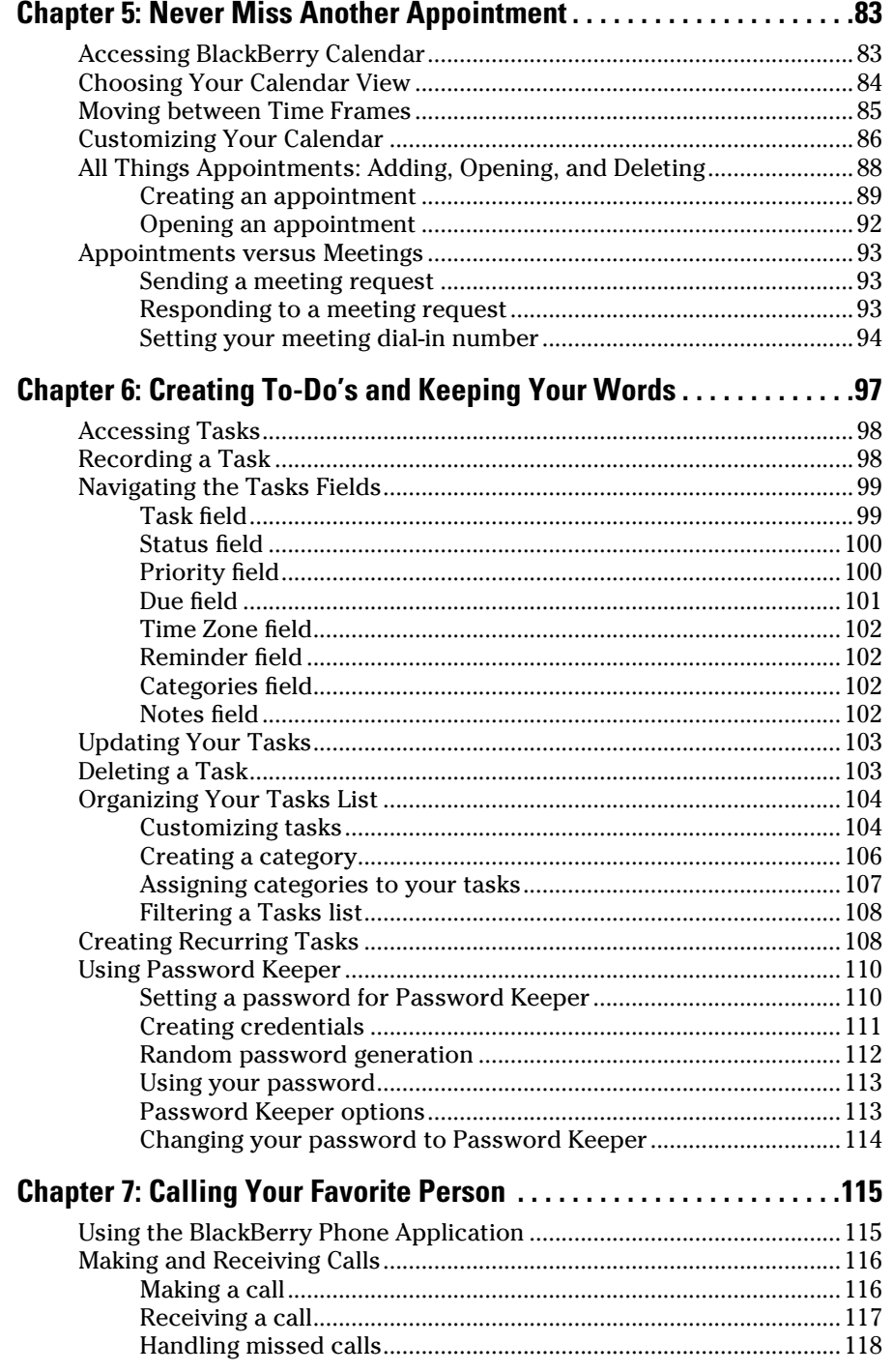

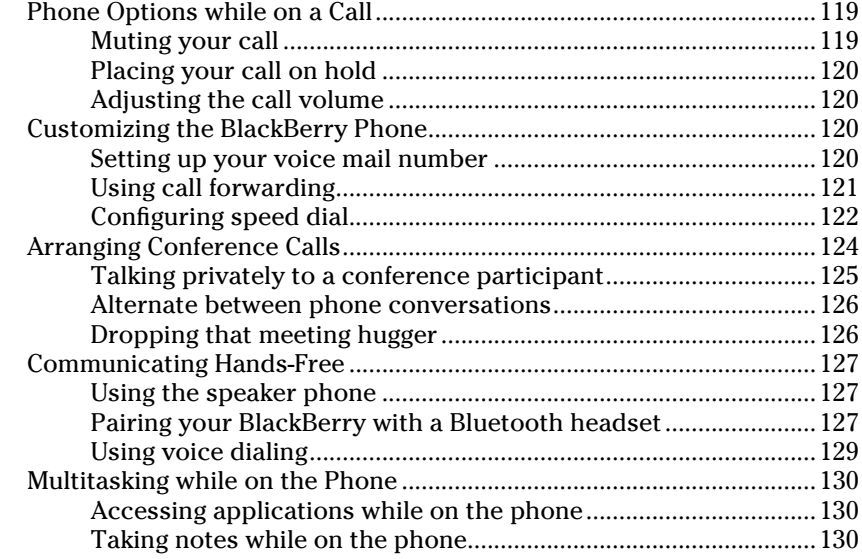

#### Part III: Getting Online with Your Bold...................... 133

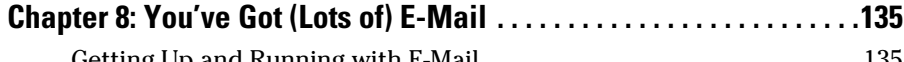

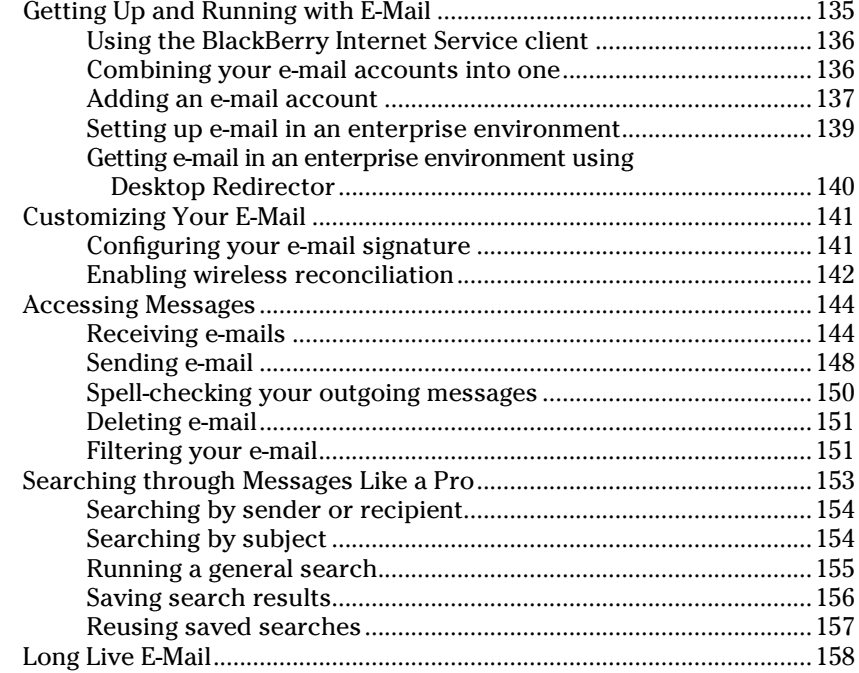

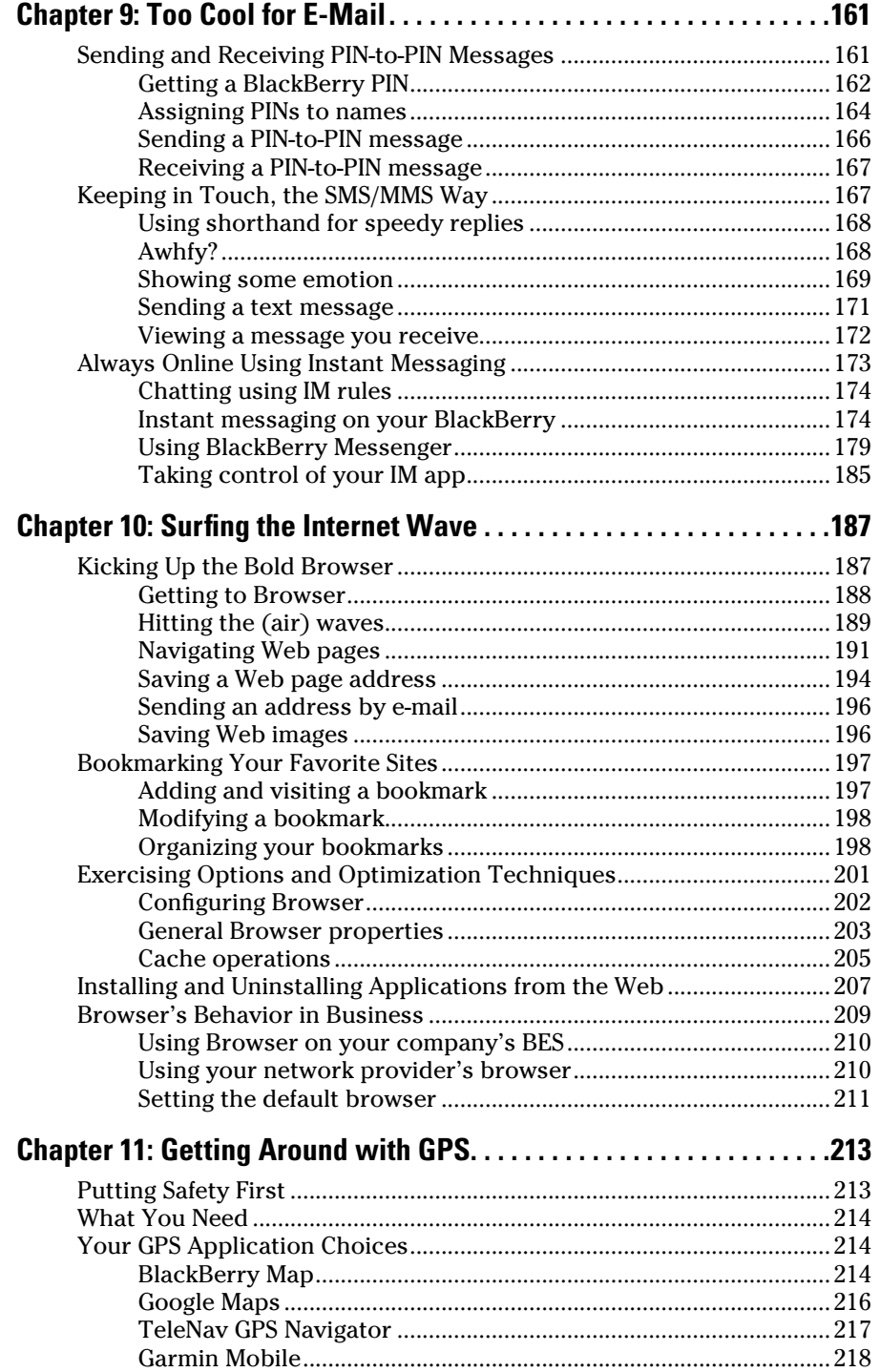

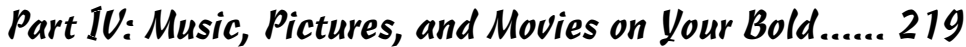

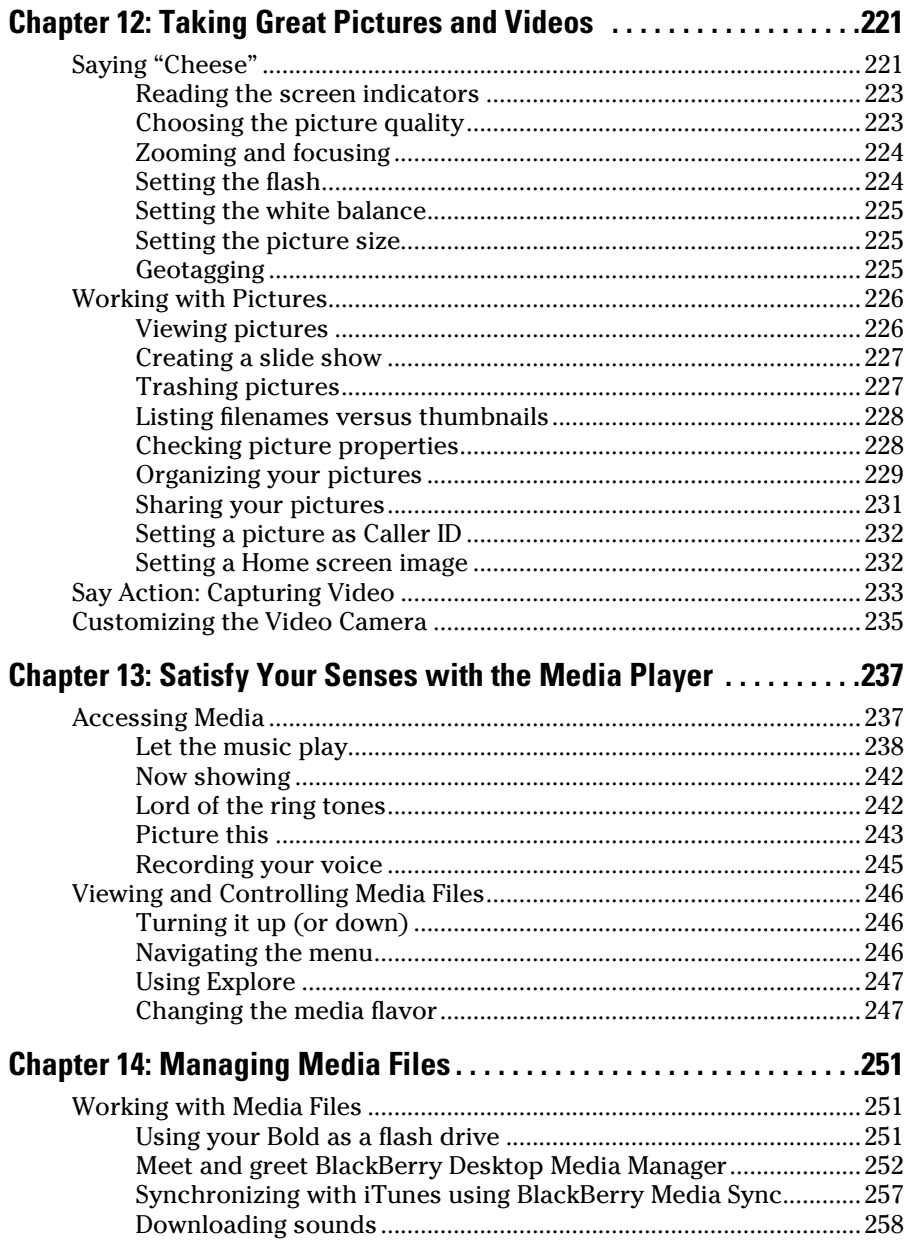

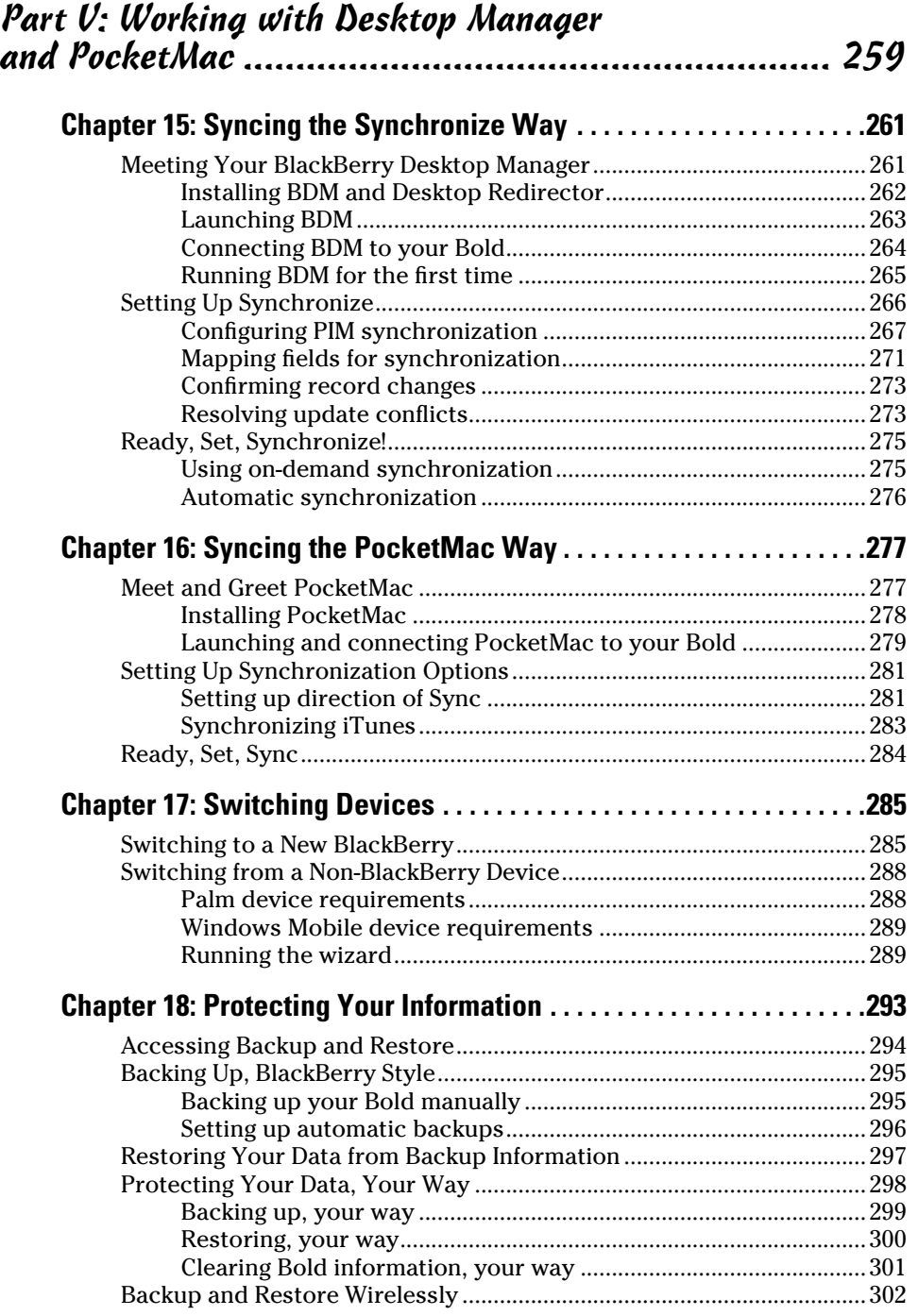

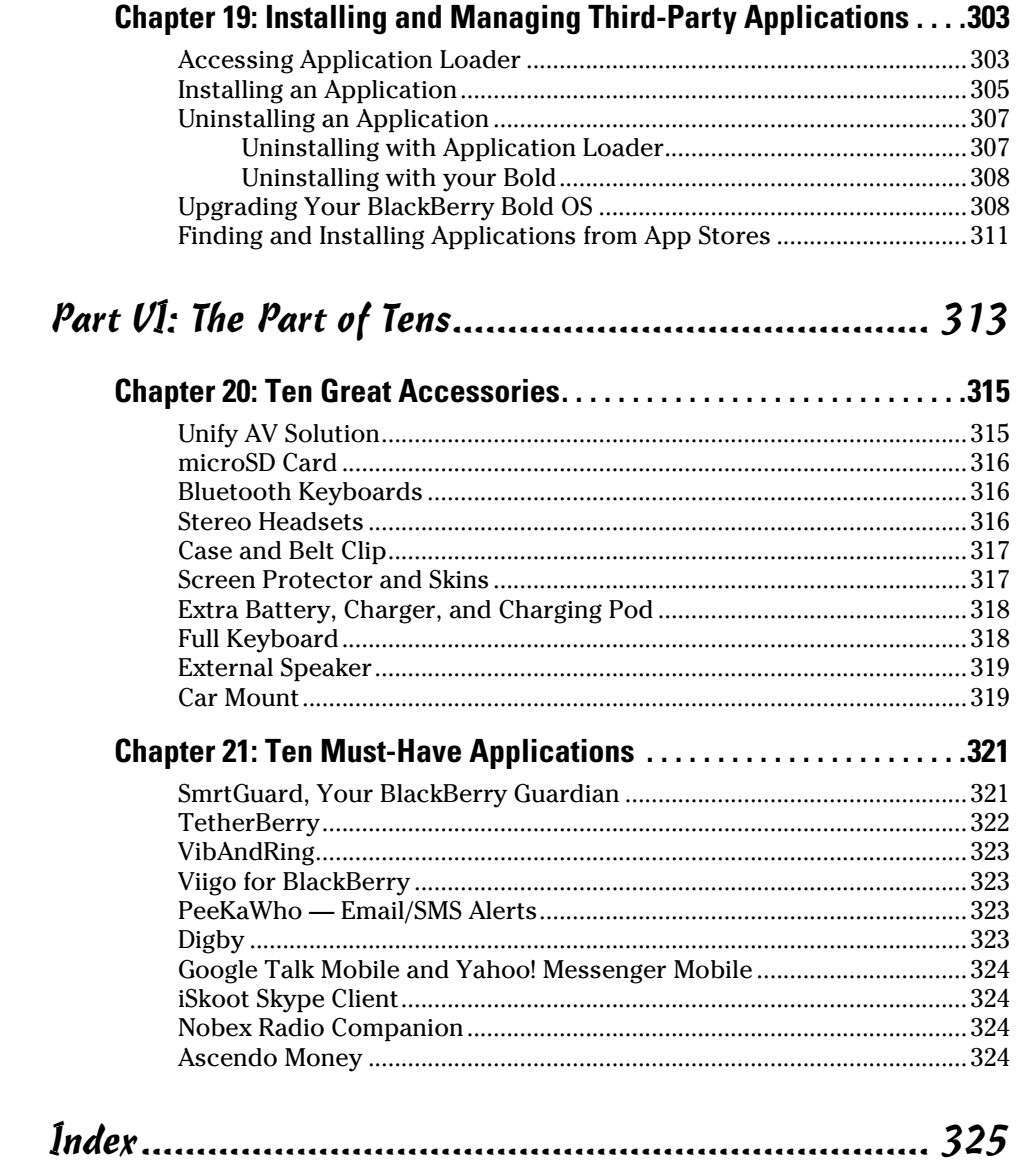

## **Introduction**

Hi there, and welcome to *BlackBerry Bold For Dummies.* If you already have a BlackBerry Bold, this is a great book to have around when you want to discover new features or need something to slap open and use as a quick reference. If you don't have a Bold yet and have some basic questions (such as "What is a BlackBerry Bold?" or "How can a BlackBerry Bold help me be more productive?"), you can benefit by reading this book cover to cover. No matter what your current BlackBerry user status — BUS, for short — this book helps you get the most out of your BlackBerry Bold.

Right off the bat, BlackBerry Bold isn't a fruit you find at the supermarket but rather is an always-connected handheld device that has e-mail capabilities and a built-in Internet browser. With your BlackBerry Bold, you're in the privileged position of always being able to receive e-mail and browse the Web.

On top of that, a BlackBerry Bold has all the features you expect from a personal organizer, including a calendar, to-do lists, and memos. Oh, and did we mention that a BlackBerry Bold also has a built-in mobile phone? Talk about multitasking! Imagine being stuck on a commuter train: With your BlackBerry Bold by your side, you can compose e-mail while conducting a conference call — all from the comfort of your seat.

That's not all. BlackBerry Bold goes a step further to make it more fun for you to own this device. You can snap a picture with its camera, record a funny video, listen to your music collection, and enjoy watching that video on YouTube.

In this book, you'll find all the basics as well as the extra mile by highlighting some of the lesser-known (but still handy) features of the BlackBerry Bold. Your Bold can work hard for you when you need it to and can play hard when you want it to.

## About This Book

*BlackBerry Bold For Dummies* is a comprehensive user guide as well as a quick user reference. This book is designed so that you can read it cover to cover if you want, but you don't need to read one chapter after the other. Feel free to jump around while you explore the different functionalities of your BlackBerry Bold.

We cover basic and advanced topics, but we'll stick to the most practical and frequently used. If you use or want to use a certain function of your BlackBerry Bold, it's likely covered here.

## Who Are You?

In this book, we try to be considerate of your needs. But because I've never met you, my image of you is as follows. If some of these idea are true about you, this may just be the book for you:

- $\triangleright$  You have a BlackBerry Bold and want to find out how to get the most from it.
- $\triangleright$  You don't have a BlackBerry Bold yet, and you're wondering what one could do for you.
- ✓ You're looking for a book that doesn't assume that you know all the jargon and tech terms used in the PDA industry. (*PDA* stands for *personal digital assistant,* by the way. Take that, you jargon, you!)
- $\triangleright$  You want a reference that shows you, step by step, how to do useful and cool things with a BlackBerry Bold without bogging you down with unnecessary background or theory.
- $\triangleright$  You're tired of hauling your ten-pound laptop with you on trips, and you're wondering how to turn your BlackBerry Bold into a miniature traveling office.
- $\triangleright$  You no longer want to be tied to your desktop system for the critical activities in your life, such as sending and receiving e-mail, checking your calendar for appointments, and surfing the Web.
- $\triangleright$  You like to have some fun, play games, and be entertained from a device, but don't want to carry an extra game gadget on your bag.

### What's in This Book

*BlackBerry Bold For Dummies* consists of six parts, and each part consists of different chapters related to that part's theme.

#### Part I: Getting Started with BlackBerry Bold

Part I starts with the basics of your Bold. You know — what it is, what you can do with it, and what the parts are. We describe how you navigate using the QWERTY keyboard. We also show you how to personalize and express yourself through your BlackBerry Bold. This part wraps up with must-knows about security and where to go for help when you get into trouble with your BlackBerry Bold.

#### Part II: Organizing with Bold

Part II deals with the fact that your BlackBerry Bold is also a full-fledged PDA. We show you how to get your Bold to keep your contacts in Contacts as well as how to manage your appointments and meetings in Calendar. We also show you how to take notes and manage your to-do's using your Bold. And finally, as you'll see, most BlackBerry applications interconnect, working hard for you.

#### Part III: Getting Online with Your Bold

Part III shows you what made BlackBerry what it is today — always-connected e-mail. We also get into the other strengths of the BlackBerry — Web surfing functionality — but it doesn't stop there. We point out how you can use other forms of messages like text and instant messaging. And while on it, you'll also find unique form of messages on the BlackBerry that you may not have known about, such as PIN-to-PIN messages and BlackBerry Messenger. And rest assured that your BlackBerry will be a good companion when you're traveling; read how to use its GPS capabilities.

#### Part IV: Music, Pictures, and Movies on Your Bold

You find the fun stuff in Part IV. Rock your world and use your Bold to play music, watch videos, and take pictures. You also get the scoop on how to record videos and sample ring tones. Plus, you get timesaving shortcuts on the Media applications as you go along.

#### Part V: Working with Desktop Manager and PocketMac

In Part V, you find details about BlackBerry Desktop Manager (BDM) and some of the paces you can put it through with your BlackBerry Bold, including making backups and installing BlackBerry applications from your PC to your Bold. You also find out how to port data from your older devices (BlackBerry or not) to your new Bold. And I didn't forget to cover important stuff, such as data-syncing your appointments and contacts with desktop applications like Outlook. And for Mac users, there's a dedicated chapter that walks you through PocketMac, which you can use for data synchronization between your Mac and Bold.

#### Part VI: The Part of Tens

All *For Dummies* books include The Part of Tens, and this book is no different. Here, we show you sites where you can get cool BlackBerry Bold accessories and great applications.

## Icons in This Book

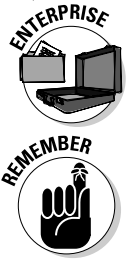

If a paragraph sports this icon, we're talking about BlackBerry devices provided by your employer.

This icon highlights an important point that you don't want to forget because it just might come up again. We'd never be so cruel as to spring a pop quiz on you, but paying attention to these details can definitely help you.

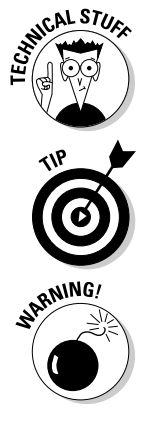

This book rarely delves into the geeky, technical details, but when it does, this icon warns you. Read on if you want to get under the hood a little, or just skip ahead if you aren't interested in the gory details.

Here's where you find not-so-obvious tricks that can make you a BlackBerry Bold power-user in no time. Pay special attention to the paragraphs with this icon to get the most out of your Bold.

Look out! This icon tells you how to avoid trouble before it starts. Especially trouble that's hard to fix, difficult to change back, really expensive, or totally embarrassing.

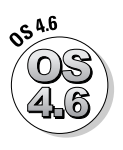

BlackBerry Bold devices can use two operating system versions: 4.6 and 5.0. In some cases, the instructions for your Bold depend on your OS. If your Bold uses OS 4.6, follow the instructions in this book with the 4.6 icon and ignore the instructions with the 5.0 icon. (Some features are available only with OS 5.0, so there may not be a matching 4.6 icon.)

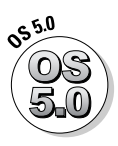

Are you an OS 5.0 user? Step this way for red-carpet service, Valued Friend and Customer. You have your own OS 5.0 instructions in the book, and this nifty 5.0 icon to go with them. When you see a 4.6 icon, ignore that information. (Sometimes, you won't even see a similar 4.6 icon because there isn't a similar feature.)

## Where to Go from Here

If you want to find out more about the book or have a question or comment, please visit the following:

✓ www.BlackBerryForDummies.com

 $\vee$  www.BlackBerryGoodies.com, where we answer your questions

Now you can dive in! Give Chapter 1 a quick look to get an idea of where this book takes you, and then feel free to head straight to your chapter of choice.

#### **BlackBerry Bold For Dummies**

# **Part I Getting Started with BlackBerry Bold**

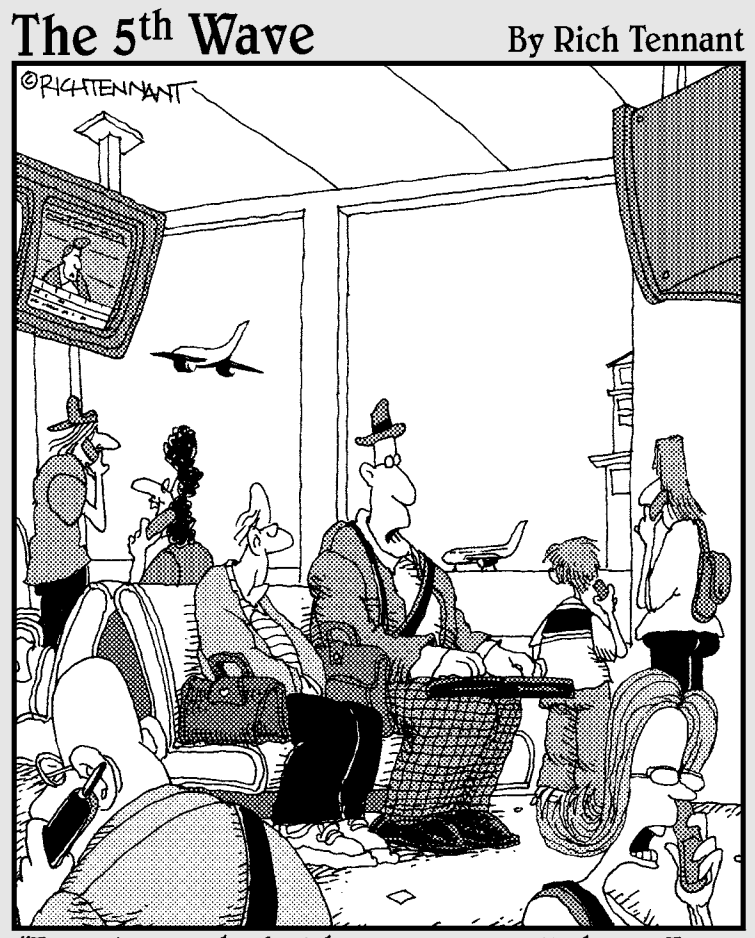

'I can be reached at home on my cell phone, I can be reached on the road with my pager and PDA. Soon I'll be reachable on a plane with e-mail. I'm beginning to think identity theft wouldn't be such a bad idea for a while."

#### In this part . . .

The road to a happy and collaborative relationship<br>with your BlackBerry starts here. Chapter 1 covers with your BlackBerry starts here. Chapter 1 covers all the nuts and bolts: how the BlackBerry Bold works, its look and feel, and its connectivity. Chapter 2 describes how to navigate the Bold using the QWERTY keyboard. Chapter 3 discusses customizing your Bold and also offers timesaving shortcuts.

# **Chapter 1 Your BlackBerry Isn't an Edible Fruit**

#### In This Chapter

- ▶ Checking out your BlackBerry Bold behind the scenes
- ▶ Seeing what your BlackBerry Bold can do
- **▶ Handling the hardware**

Secause you're reading this book, you probably have a BlackBerry<br>Bold (and we're pretty sure that you aren't eating it). We're curious,<br>though — what actually convinced you to buy this particular handheld though — what actually convinced you to buy this particular handheld mobile device? Was it the always-connected e-mail, the multimedia player to replace your iPod or iPhone, or a really good sales pitch? The list could go on and on — and we might never hit on the exact reason you got yours. For whatever reason you bought your BlackBerry Bold, congratulations; you made an intelligent choice.

The same smarts that made you buy your BlackBerry Bold are clearly at it again. This time, your intelligence led you to pick up this book, perhaps because your intuition told you there's more to your BlackBerry Bold than meets the eye.

Your hunch is right. Your BlackBerry Bold *can* help you do more than you thought. For example, your BlackBerry Bold is a whiz at making phone calls, but it's also a computer that can check your e-mail and surf the Web. We're talking *World Wide* Web here, so the sky's the limit. Help is always at your fingertips instead of sitting on some desk at home or at the office:

- $\blacktriangleright$  Need to check out the reviews of that restaurant on the corner?
- $\blacktriangleright$  Need to know right now what's showing in your local movie theaters, or what the weather will be like tonight, or what's the best place to shop the sales?
- $\triangleright$  Need to know your current location and get directions to that cozy bedand-breakfast, or retrieve news headlines, or check stock quotes?
- $\triangleright$  Want to do some online chatting or view some pictures online?
- $\blacktriangleright$  Hankering to network with your old classmates?

You can do all these things (and more) with your BlackBerry Bold.

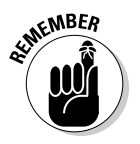

BlackBerry Bold is also a full-fledged *personal digital assistant (PDA).* Out of the box, it provides you with the organizational tools you need to set up to-do lists, manage your appointments, take care of your address books, and more.

Being armed with a device that's a phone, an Internet connection, a PDA, a GPS device, and a full-on media player all built into one makes you a powerful person. With your BlackBerry Bold (along with this resourceful book), you really can increase your productivity and become better organized. Watch out, world! BlackBerry Bold-wielding powerhouse coming through!

If you stick with us, you find out all you need to get the most out of your device or maybe even save a troubled relationship. (Well, the last one is a bit of an exaggeration, but we got your attention, right?)

#### How It All Works: The Schematic Approach

If you always ask, "How do they do that?" you don't have to go far. The following sections are just for you.

#### The role of the network service provider

Along with wondering how your BlackBerry Bold actually works, you might also be wondering why you didn't get your BlackBerry Bold from RIM (Research In Motion) rather than from a network service provider such as AT&T or Rogers. Why did you need to go through a middle person? After all, RIM makes the BlackBerry Bold.

That's an excellent question, and here's the quick-and-dirty answer: RIM needs a delivery system — a communication medium, as it were — for its technology to work. Not in a position to come up with such a delivery system all by its lonesome, RIM partnered (and built alliances across the globe) with what developed into its network service providers — the big cellphone companies. These middlemen support the wireless network for your BlackBerry